# Apache Server Configs v1.1.0 | MIT License # https://github.com/h5bp/server-configs-apache

# (!) Using `.htaccess` files slows down Apache, therefore, if you have access # to the main server config file (usually called `httpd.conf`), you should add # this logic there: http://httpd.apache.org/docs/current/howto/htaccess.html.

# ############################################################################## # # CROSS-ORIGIN RESOURCE SHARING (CORS) # # ##############################################################################

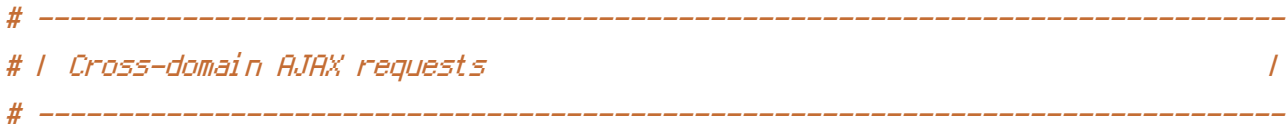

# Enable cross-origin AJAX requests. # http://code.google.com/p/html5security/wiki/CrossOriginRequestSecurity # http://enable-cors.org/

#  $\langle$ IfModule mod headers, c $\rangle$ 

# Header set Access-Control-Allow-Origin "\*"

# </IfModule>

# ------------------------------------------------------------------------------ # | CORS-enabled images |

# ------------------------------------------------------------------------------

# Send the CORS header for images when browsers request it.

# https://developer.mozilla.org/en/CORS\_Enabled\_Image

# http://blog.chromium.org/2011/07/using-cross-domain-images-in-webgl-and.html

# http://hacks.mozilla.org/2011/11/using-cors-to-load-webgl-textures-from-cross-domainimages/

```
<IfModule mod_setenvif.c>
    <IfModule mod_headers.c>
        <FilesMatch "\.(gif|ico|jpe?g|png|svgz?|webp)$">
             SetEnvIf Origin ":" IS_CORS
             Header set Access-Control-Allow-Origin "*" env=IS_CORS
        </FilesMatch>
    </IfModule>
\lambda of the Module of Land
```

| # |                      |  |
|---|----------------------|--|
|   | #   Web fonts access |  |
|   |                      |  |

# Allow access from all domains for web fonts

```
<IfModule mod_headers.c>
  <FilesMatch "\.(eotlfont.csslotflttclttflwoff)$">
   Header set Access-Control-Allow-Origin "*"
  </FilesMatch>
</IfModule>
# # ERRORS
                                       #
# F 404 error prevention for non-existing redirected folders #
                                       \prime
```
# Prevent Apache from returning a 404 error for a rewrite if a directory # with the same name does not exist. # http://httpd.apache.org/docs/current/content-negotiation.html#multiviews # http://www.webmasterworld.com/apache/3808792.htm

Options -MultiViews

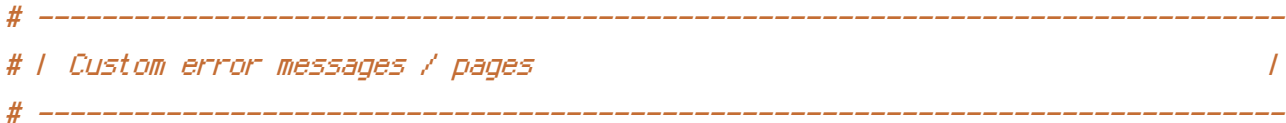

# You can customize what Apache returns to the client in case of an error (see # http://httpd.apache.org/docs/current/mod/core.html#errordocument), e.g.:

ErrorDocument 404 /404.html

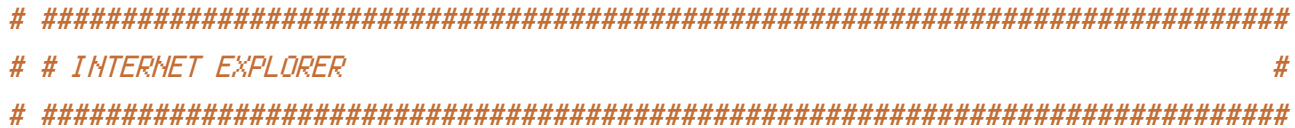

# ------------------------------------------------------------------------------ # | Better website experience |

# Force IE to render pages in the highest available mode in the various # cases when it may not: http://hsivonen.iki.fi/doctype/ie-mode.pdf. <IfModule mod\_headers.c> Header set X-UA-Compatible "IE=edge" # `mod\_headers` can't match based on the content-type, however, we only # want to send this header for HTML pages and not for the other resources <FilesMatch "\.(appcache|crx|css|eot|gif|htc|ico|jpe? g| js| m4a| m4v| manifest| mp4| oex| oga| ogg| ogv| otf| pdf| png| safariextz| svgz? |ttf|vcf|webapp|webm|webp|woff|xml|xpi)\$"> Header unset X-UA-Compatible </FilesMatch> </IfModule> # ------------------------------------------------------------------------------ # | Cookie setting from iframes | # ------------------------------------------------------------------------------ # Allow cookies to be set from iframes in IE. # <IfModule mod\_headers.c> # Header set P3P "policyref=\"/w3c/p3p.xml\", CP=\"IDC DSP COR ADM DEVi TAIi PSA PSD IVAi IVDi CONi HIS OUR IND CNT\""

# ------------------------------------------------------------------------------

# </IfModule>

# ------------------------------------------------------------------------------ # | Screen flicker | # ------------------------------------------------------------------------------

# Stop screen flicker in IE on CSS rollovers (this only works in # combination with the `ExpiresByType` directives for images from below).

# BrowserMatch "MSIE" brokenvary=1 # BrowserMatch "Mozilla/4.[0-9]{2}" brokenvary=1 # BrowserMatch "Opera" !brokenvary # SetEnvIf brokenvary 1 force-no-vary

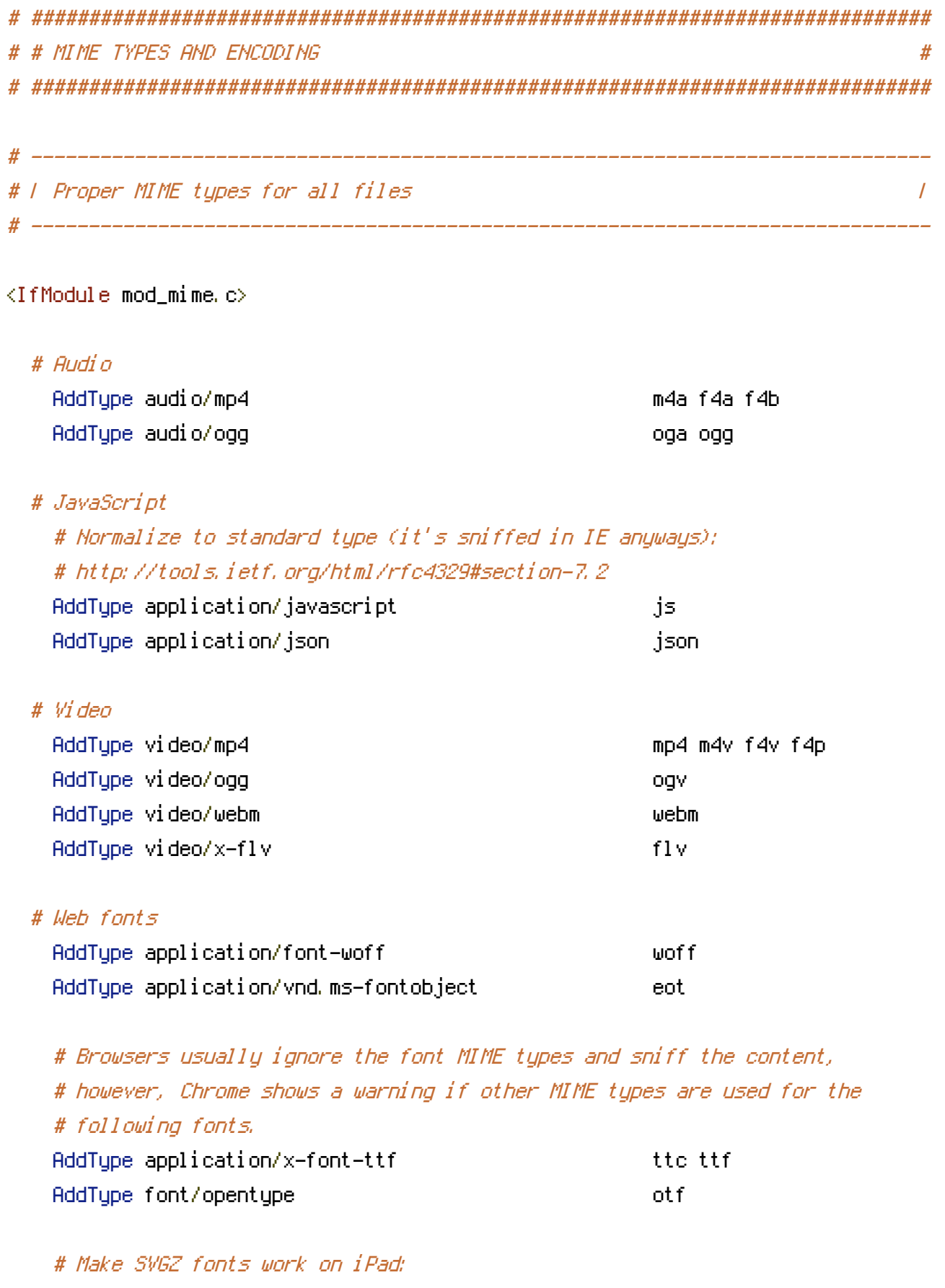

# https://twitter.com/FontSquirrel/status/14855840545 AddType image/svg+xml svg svgz

AddEncoding gzip

## # Other

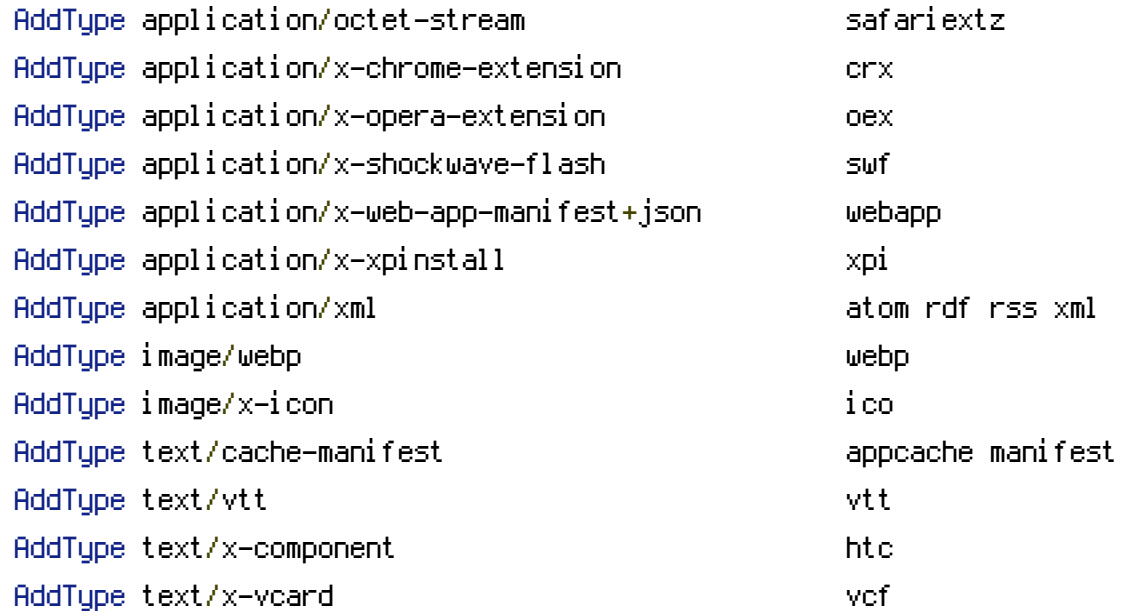

</IfModule>

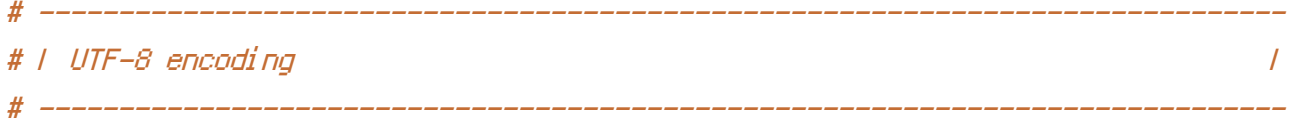

# Use UTF-8 encoding for anything served as `text/html` or `text/plain`. AddDefaultCharset utf-8

# Force UTF-8 for certain file formats.

```
<IfModule mod_mime.c>
   AddCharset utf-8 .atom .css .js .json .rss .vtt .webapp .xml
</IfModule>
# ##############################################################################
# # URL REWRITES #
# ##############################################################################
```

```
# ------------------------------------------------------------------------------
# | Rewrite engine |
 # ------------------------------------------------------------------------------
```
# Turning on the rewrite engine and enabling the `FollowSymLinks` option is # necessary for the following directives to work.

# If your web host doesn't allow the `FollowSymlinks` option, you may need to # comment it out and use `Options +SymLinksIfOwnerMatch` but, be aware of the # performance impact: http://httpd.apache.org/docs/current/misc/perf-tuning.html#symlinks

# Also, some cloud hosting services require `RewriteBase` to be set: # http://www.rackspace.com/knowledge\_center/frequently-asked-question/why-is-mod-rewritenot-working-on-my-site

<IfModule mod\_rewrite.c>

Options +FollowSymlinks # Options +SymLinksIfOwnerMatch RewriteEngine On # RewriteBase /

</IfModule>

# ------------------------------------------------------------------------------ # | Suppressing / Forcing the "www." at the beginning of URLs | # ------------------------------------------------------------------------------

# The same content should never be available under two different URLs especially # not with and without "www." at the beginning. This can cause SEO problems # (duplicate content), therefore, you should choose one of the alternatives and # redirect the other one.

# By default option 1 (no "www.") is activated: # http://no-www.org/faq.php?q=class\_b

# If you'd prefer to use option 2, just comment out all the lines from option 1 # and uncomment the ones from option 2.

# IMPORTANT: NEVER USE BOTH RULES AT THE SAME TIME!

# - - - - - - - - - - - - - - - - - - - - - - - - - - - - - - - - - - - - - - -

# Option 1: rewrite www.example.com *→* example.com

<IfModule mod\_rewrite.c> RewriteCond %{HTTPS} !=on RewriteCond %{HTTP\_HOST} ^www\.(.+)\$ [NC] RewriteRule ^ http://%1%{REQUEST\_URI} [R=301,L] </IfModule>

# Option 2: rewrite example.com → www.example.com

# Be aware that the following might not be a good idea if you use "real" # subdomains for certain parts of your website.

# <IfModule mod rewrite.c>

RewriteCood %(HTTPS) !=on #

RewriteCond %CHTTP HOST} ! ^www\..+\$ [MC] #

RewriteCond %CHTTP\_HOST} | =localhost [NC] #

ReuriteCond %CHTTP HOST} 1=127, 0, 0, 1 #

#

 $\#$  </TfModule>

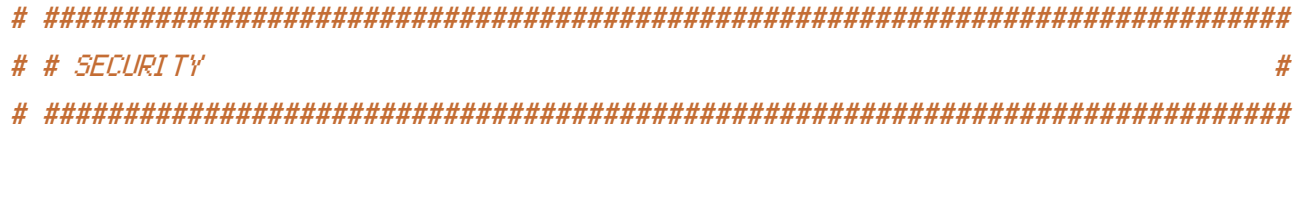

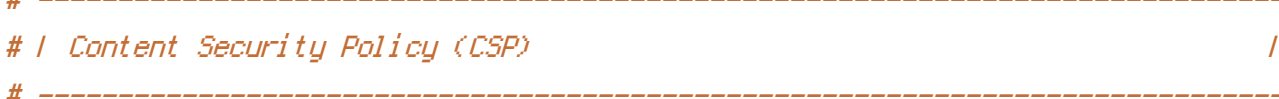

# You can mitigate the risk of cross-site scripting and other content-injection # attacks by setting a Content Security Policy which whitelists trusted sources # of content for your site.

# The example header below allows ONLY scripts that are loaded from the current # site's origin (no inline scripts, no CDN, etc). This almost certainly won't # work as-is for your site!

# To get all the details you'll need to craft a reasonable policy for your site, # read: http://html5rocks.com/en/tutorials/security/content-security-policy (or # see the specification: http://w3.org/TR/CSP).

# <IfModule mod\_headers.c>

Header set Content-Security-Policy "script-src 'self'; object-src 'self'" # <FilesMatch="\, (appeachel crxl cssl eotl gifl htcl i col\_jpe?" # gl jsl m4al m4vl manifestl mp4l oexl ogal oggl ogvl otfl pdfl pngl safariextzl svgz? Ittflycflwebapplwebmlwebplwofflxmllxpi)\$">

 $\mathcal{X}^{\mathcal{X}}(x,y) = \mathcal{X}^{\mathcal{X}}(x,y)$  and  $\mathcal{X}^{\mathcal{X}}(x,y) = \mathcal{X}^{\mathcal{X}}(x,y)$  and  $\mathcal{X}^{\mathcal{X}}(x,y)$ # Header unset Content-Security-Policy # </FilesMatch>  $# \triangle$ /IfModule> # ------------------------------------------------------------------------------ # | File access | # ------------------------------------------------------------------------------ # Block access to directories without <sup>a</sup> default document. # Usually you should leave this uncommented because you shouldn't allow anyone # to surf through every directory on your server (which may includes rather # private places like the CMS's directories). <IfModule mod\_autoindex.c> Options -Indexes </IfModule> # - - - - - - - - - - - - - - - - - - - - - - - - - - - - - - - - - - - - - - - # Block access to hidden files and directories. # This includes directories used by version control systems such as Git and SVN. <IfModule mod\_rewrite.c> RewriteCond %{SCRIPT\_FILENAME} -d [OR] RewriteCond %{SCRIPT\_FILENAME} -f  $RewriteRule "(\hat{v})\wedge." - [F]$ </IfModule> # - - - - - - - - - - - - - - - - - - - - - - - - - - - - - - - - - - - - - - - # Block access to backup and source files. # These files may be left by some text editors and can pose <sup>a</sup> great security # danger when anyone has access to them. <FilesMatch "(^#.\*#|\.(bak|config|dist|fla|inc|ini|log|psd|sh|sql|sw[op])|~)\$"> Order allow,deny

Satisfy All </FilesMatch>

Deny from all

# ------------------------------------------------------------------------------

# | Secure Sockets Layer (SSL) |

# Rewrite secure requests properly to prevent SSL certificate warnings, e.g.: # prevent `https://www.example.com` when your certificate only allows # `https://secure.example.com`.

# ------------------------------------------------------------------------------

# ------------------------------------------------------------------------------

# <IfModule mod\_rewrite.c>

# RewriteCond %{SERVER\_PORT} !^443

# RewriteRule ^ https://example-domain-please-change-me.com%{REQUEST\_URI} [R=301,L] # </IfModule>

# ------------------------------------------------------------------------------ # | HTTP Strict Transport Security (HSTS) | # ------------------------------------------------------------------------------

# Force client-side SSL redirection.

# If <sup>a</sup> user types "example.com" in his browser, the above rule will redirect # him to the secure version of the site. That still leaves <sup>a</sup> window of oppor- # tunity (the initial HTTP connection) for an attacker to downgrade or redirect # the request. The following header ensures that browser will ONLY connect to # your server via HTTPS, regardless of what the users type in the address bar. # http://tools.ietf.org/html/draft-ietf-websec-strict-transport-sec-14#section-6.1 # http://www.html5rocks.com/en/tutorials/security/transport-layer-security/

# (!) Remove the `includeSubDomains` optional directive if the subdomains are # not using HTTPS.

# <IfModule mod\_headers.c>

# Header set Strict-Transport-Security "max-age=16070400; includeSubDomains" # </IfModule>

# ------------------------------------------------------------------------------ # | Server software information | # ------------------------------------------------------------------------------

# Avoid displaying the exact Apache version number, the description of the # generic OS-type and the information about Apache's compiled-in modules.

# ADD THIS DIPECTIVE IN THE `httpd.conf` AS IT WILL NOT WORK IN THE `.htaccess`!

## # ServerTokens Prod

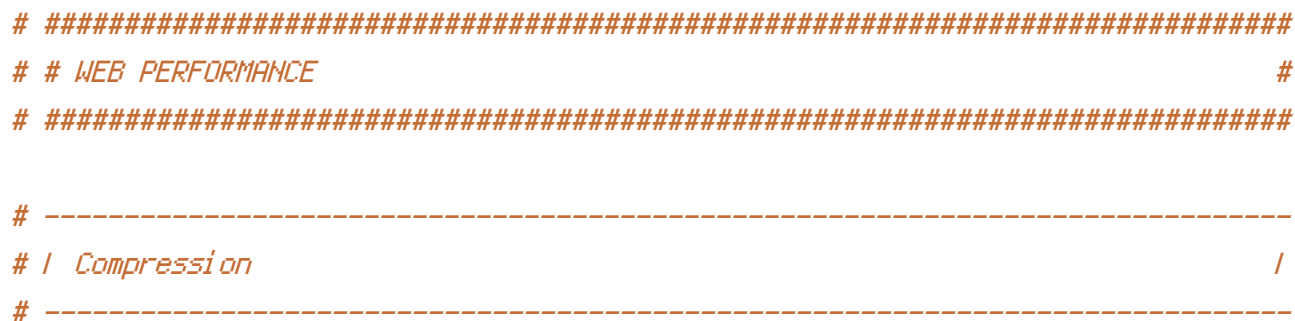

## <IfModule mod\_deflate.c>

# Force compression for mangled headers.

# http://developer.yahoo.com/blogs/ydn/posts/2010/12/pushing-beyond-gzipping

<IfModule mod setenvif.c>

 $\langle$ IfModule mod headers.c $\rangle$ 

```
SetEnvIfNoCase ^(Accept-EncodXngl X-cept-Encodingl X(15)1 ^(15)1-(15)) $
```

```
\hat{C} (gzipLdeflate) \s*, ?\s*) + [X"-]{4,13}$ HAVE_Accept-Encoding
```

```
Request Header append Accept-Encoding "gzip, deflate" env=HAVE_Accept-Encoding
</TfModule>
```
</TfModule>

```
# Compress all output labeled with one of the following MIME-types
# (for Apache versions below 2,3,7, you don't need to enable `mod_filter`
# and can remove the `<IfModule mod_filter.c>` and `</IfModule>` lines
# as `AddOutputFilterByType` is still in the core directives).
<IfModule mod filter.c>
```
AddOutputFilterByType DEFLATE application/atom+xml \

application/javascript \ application/json \ application/rss+xml \ application/vnd.ms-fontobject \ application/x-font-ttf \ application/x-web-app-manifest+json \ application/xhtml+xml \ application/xml \ font/opentupe \ image/svq+xml \ image/x—icon \ أوالمستمرع المرومان

text/css \ text/html \ text/plain \ text/x-component \ text/xml

</IfModule>

</IfModule>

# ------------------------------------------------------------------------------ # | Content transformations | # ------------------------------------------------------------------------------

# Prevent some of the mobile network providers from modifying the content of # your site: http://www.w3.org/Protocols/rfc2616/rfc2616-sec14.html#sec14.9.5.

 $#$  <IfModule mod headers,  $c$ > # Header set Cache-Control "no-transform" # </IfModule>

# ------------------------------------------------------------------------------ # | ETag removal | # ------------------------------------------------------------------------------

# Since we're sending far-future expires headers (see below), ETags can # be removed: http://developer.yahoo.com/performance/rules.html#etags.

# `FileETag None` is not enough for every server. <IfModule mod\_headers.c>

Header unset ETag

</IfModule>

FileETag None

# ------------------------------------------------------------------------------ # | Expires headers (for better cache control) | # ------------------------------------------------------------------------------

# The following expires headers are set pretty far in the future. If you don't # control versioning with filename-based cache busting, consider lowering the # cache time for resources like CSS and JS to something like 1 week.

 $\triangleleft$ IfModule mod\_expires.c>

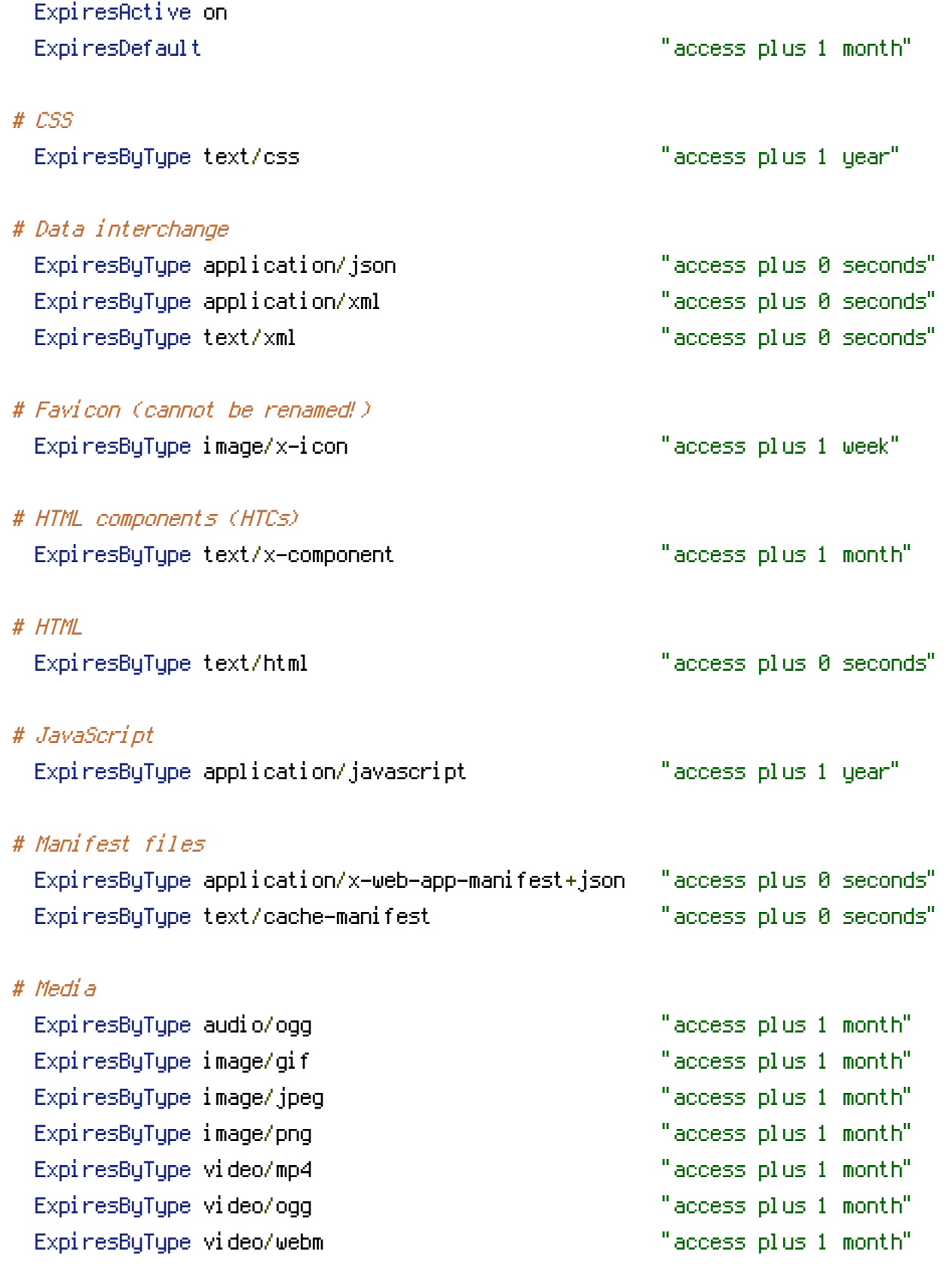

# Web feeds

ExpiresByType application/atom+xml "access plus 1 hour"

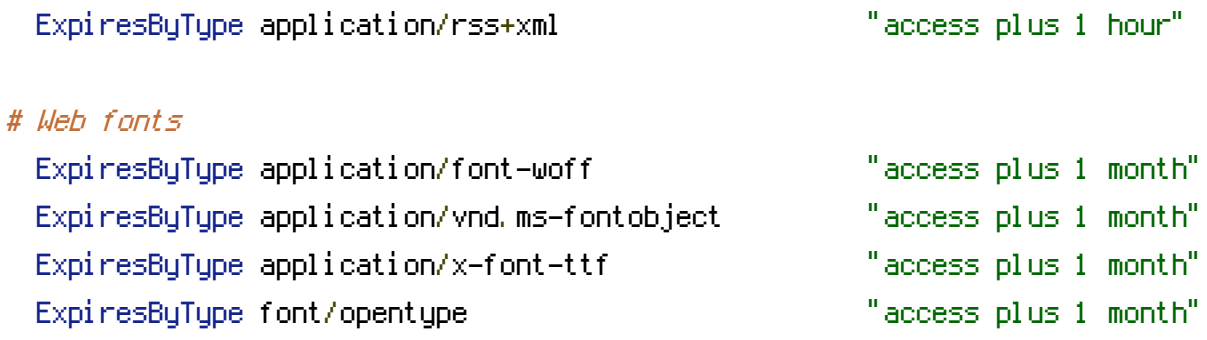

ExpiresByType image/svg+xml "access plus 1 month"

</IfModule>

# ------------------------------------------------------------------------------ # | Filename-based cache busting | # ------------------------------------------------------------------------------

# If you're not using <sup>a</sup> build process to manage your filename version revving, # you might want to consider enabling the following directives to route all # requests such as `/css/style.12345.css` to `/css/style.css`.

# To understand why this is important and <sup>a</sup> better idea than `\*.css?v231`, read: # http://stevesouders.com/blog/2008/08/23/revving-filenames-dont-use-querystring

# <IfModule mod\_rewrite.c>

```
# RewriteCond %{REQUEST_FILENAME} !-f
```

```
# RewriteRule ^(.+)\.(\d+)\.(js|css|png|jpg|gif)$ $1.$3 [L]
```
# </IfModule>

```
# ------------------------------------------------------------------------------
# | File concatenation |
 # ------------------------------------------------------------------------------
```

```
# Allow concatenation from within specific CSS and JS files, e.g.:
# Inside of `script.combined.js` you could have
# <!--#include file="libs/jquery.js" -->
```

```
# < \langle --#include file="plugins/jquery.idletimer.js" -->
```

```
# and they would be included into this single file.
```
#  $\langle$ IfModule mod\_include.c $\rangle$ 

- # <FilesMatch "\.combined\.js\$">
- # Options +Includes
- # AddOutputFilterByType INCLUDES application/javascript application/json

```
# SetOutputFilter INCLUDES
# </FilesMatch>
# <FilesMatch "\.combined\.css$">
# Options +Includes
# AddOutputFilterByType INCLUDES text/css
# SetOutputFilter INCLUDES
# </FilesMatch>
# </IfModule>
 # ------------------------------------------------------------------------------
# | Persistent connections |
 # ------------------------------------------------------------------------------
# Allow multiple requests to be sent over the same TCP connection:
# http://httpd.apache.org/docs/current/en/mod/core.html#keepalive.
# Enable if you serve a lot of static content but, be aware of the
# possible disadvantages!
# <IfModule mod_headers.c>
# Header set Connection Keep-Alive
# </IfModule>
 # ----------------------------------------------------------------------
# Remove cachebuster hash from request URLs if present
# ----------------------------------------------------------------------
\triangleleftIfModule mod rewrite.c>RewriteRule ^(, *)-[0-9a-f]{32}(\,(, *))$ $1$2 [DPI]
</IfModule>
# ----------------------------------------------------------------------
# Laravel framework
# ----------------------------------------------------------------------
<IfModule mod_rewrite.c>
   <IfModule mod_negotiation.c>
       Options -MultiViews
   </IfModule>
   RewriteEngine On
```
# Redirect Trailing Slashes...

RewriteRule ^(.\*)/\$ /\$1 [L,R=301]

# Handle Front Controller... RewriteCond %{REQUEST\_FILENAME} !-d RewriteCond %{REQUEST\_FILENAME} !-f RewriteRule ^ index.php [L]

</IfModule>

```
# ----------------------------------------------------------------------
# Allow Laravel to pre-process the css to add cachebusters to image urls
# ----------------------------------------------------------------------
<IfModule mod_rewrite.c>
  RewriteCond %{REQUEST_URI} !^/index.php
  RewriteRule ^(css/.*\.css)$ index.php [L]
</IfModule>
```